## Wifi for employees and students

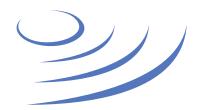

## eduroam.uw.edu.pl

**Eduroam** (Edu-cation roam-ing) is a world-wide project to provide wireless access to students, researchers and university staff. These users have wireless internet access in all participating organisations, without the need to reconfigure their devices.

Network name

eduroam

Login

PESEL@uw.edu.pl

Password

same as you are using to login to USOSweb

I'm using different OS than mentioned in the eduroam manual. Is it going to work?

Eduroam works on most modern PCs, laptops, tablets and smartphones. You need to configure the connection with parameters that are presented below.

My device needs manual configuration, what are the technical parameters of eduroam network? Security type: 802.1x, EAP protocol type: PEAP, Authentication: WPA2-Enterprise (WPA2) Internal Authentication (phase2): MSCHAPv2, Encryption: AES (CCMP).

**Eduroam in my department is not working, what should I do?** Contact IT staff of your department.

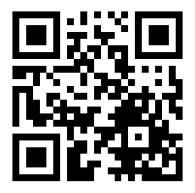

If your PESEL number is i.e. 44051401458, then your eduroam login is **44051401458@uw.edu.pl** 

If you don't have a polish citizenship, an "artificial" PESEL number is provided by the University as **USOSweb login** 

Before logging in for the first time, change your initial USOSweb password provided by the University

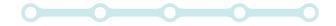

For more information on this and other University IT services, visit it.uw.edu.pl

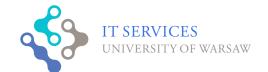

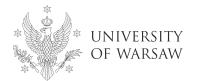